# Test Polarity: Detecting Positive and Negative Tests

[Andre Hora](https://orcid.org/0000-0003-4900-1330)

Department of Computer Science, UFMG Belo Horizonte, Brazil andrehora@dcc.ufmg.br

# ABSTRACT

Positive tests (aka, happy path tests) cover the expected behavior of the program, while negative tests (aka, unhappy path tests) check the unexpected behavior. Ideally, test suites should have both positive and negative tests to better protect against regressions. In practice, unfortunately, we cannot easily identify whether a test is positive or negative. A better understanding of whether a test suite is more positive or negative is fundamental to assessing the overall test suite capability in testing expected and unexpected behaviors. In this paper, we propose test polarity, an automated approach to detect positive and negative tests. Our approach runs/monitors the test suite and collects runtime data about the application execution to classify the test methods as positive or negative. In a first evaluation, test polarity correctly classified 117 tests as as positive or negative. Finally, we provide a preliminary empirical study to analyze the test polarity of 2,054 test methods from 12 real-world test suites of the Python Standard Library. We find that most of the analyzed test methods are negative (88%) and a minority is positive (12%). However, there is a large variation per project: while some libraries have an equivalent number of positive and negative tests, others have mostly negative ones.

# CCS CONCEPTS

• Software and its engineering  $\rightarrow$  Software testing and debugging; Runtime environments.

#### **KEYWORDS**

software testing, test quality, runtime monitoring, dynamic analysis, python

#### ACM Reference Format:

Andre Hora. 2024. Test Polarity: Detecting Positive and Negative Tests. In Companion Proceedings of the 32nd ACM International Conference on the Foundations of Software Engineering (FSE Companion '24), July 15–19, 2024, Porto de Galinhas, Brazil. ACM, New York, NY, USA, [5](#page-4-0) pages. [https:](https://doi.org/10.1145/3663529.3663793) [//doi.org/10.1145/3663529.3663793](https://doi.org/10.1145/3663529.3663793)

## 1 INTRODUCTION

Positive tests (also known as happy path, sunny day, and good weather tests) cover expected behaviors of the program, that is, the normal execution, in which nothing goes wrong [\[20\]](#page-4-1). In contrast,

FSE Companion '24, July 15–19, 2024, Porto de Galinhas, Brazil

© 2024 Copyright held by the owner/author(s). Publication rights licensed to ACM. ACM ISBN 979-8-4007-0658-5/24/07

<https://doi.org/10.1145/3663529.3663793>

<span id="page-0-1"></span>

| 877 |   | class MonthRangeTestCase(unittest.TestCase):                   |
|-----|---|----------------------------------------------------------------|
| 878 |   | def test_january(self):                                        |
| 879 | Ŧ | # Tests valid lower boundary case.                             |
| 880 |   | self.assertEqual(calendar.monthrange(2004,1), (3,31))          |
| 881 |   |                                                                |
| 882 |   | def test_february_leap(self):                                  |
| 883 | Ŧ | # Tests February during leap year.                             |
| 884 |   | self.assertEqual(calendar.monthrange(2004,2), (6,29))          |
| 885 |   |                                                                |
| 886 |   | def test_february_nonleap(self):                               |
| 887 | ÷ | # Tests February in non-leap year.                             |
| 888 |   | self.assertEqual(calendar.monthrange(2010,2), (0,28))          |
| 889 |   |                                                                |
| 890 |   | def test_december(self):                                       |
| 891 | Ŧ | # Tests valid upper boundary case.                             |
| 892 |   | self.assertEqual(calendar.monthrange(2004,12), (2,31))         |
| 893 |   |                                                                |
| 894 |   | def test zeroth month(self):                                   |
| 895 |   | # Tests low invalid boundary case.                             |
| 896 |   | with self.assertRaises(calendar.IllegalMonthError):            |
| 897 |   | calendar.monthrange(2004, 0)                                   |
| 898 |   |                                                                |
| 899 |   | def test_thirteenth_month(self):                               |
| 900 |   | # Tests high invalid boundary case.                            |
| 901 |   | with self.assertRaises(calendar.IllegalMonthError):            |
| 902 |   | calendar.monthrange(2004, 13)                                  |
| 903 |   |                                                                |
| 904 |   | def test_illegal_month_reported(self):                         |
| 905 |   | with self.assertRaisesRegex(calendar.IllegalMonthError, '65'): |
| 906 |   | calendar.monthrange(2004, 65)                                  |
|     |   |                                                                |

Figure 1: Test class **MonthRangeTestCase** of the calendar Python Standard Library. Positive test:  $\bullet$ . Negative test:  $\bullet$ .

negative tests (also known as unhappy path and bad weather tests) check unexpected behaviors, that is, the abnormal execution, like exceptional cases. Ideally, test suites should have both positive and negative tests to catch more bugs, protect against regressions, and ensure sustainable software evolution [\[1,](#page-4-2) [4,](#page-4-3) [9,](#page-4-4) [15,](#page-4-5) [16,](#page-4-6) [27\]](#page-4-7).

For example, consider the test class MonthRangeTestCase<sup>[1](#page-0-0)</sup> pre-sented in Figure [1,](#page-0-1) which tests method monthrange<sup>[2](#page-0-2)</sup> of the calendar Python Standard Library. This method computes the number of days in a given month and throws an exception when the month is invalid. Fortunately, the tests have comments with hints on what cases they are verifying. For instance, test\_january and test\_ december are testing valid cases, that is, the expected months 1 (for January) and 12 (for December). Similarly, test\_february\_leap and test\_february\_nonleap also test valid cases, i.e., February in leap and non-leap years. In contrast, test\_zeroth\_month and test\_thirteenth\_month are testing invalid cases, that is, the unexpected months 0 and 13. Lastly, test\_illegal\_month\_reported checks another invalid input, as its name properly suggests. Based on the test names, comments, and code, if we could flag those

Permission to make digital or hard copies of all or part of this work for personal or classroom use is granted without fee provided that copies are not made or distributed for profit or commercial advantage and that copies bear this notice and the full citation on the first page. Copyrights for components of this work owned by others than the author(s) must be honored. Abstracting with credit is permitted. To copy otherwise, or republish, to post on servers or to redistribute to lists, requires prior specific permission and/or a fee. Request permissions from permissions@acm.org.

<span id="page-0-2"></span><span id="page-0-0"></span><sup>1</sup>[https://github.com/python/cpython/blob/92ed7e4/Lib/test/test\\_calendar.py#L877](https://github.com/python/cpython/blob/92ed7e4/Lib/test/test_calendar.py#L877) <sup>2</sup><https://github.com/python/cpython/blob/92ed7e4/Lib/calendar.py#L161>

tests as positive or negative, we would possibly classify the first four tests as positive and the last three tests as negative. The fact that the class MonthRangeTestCase has both positive and negative tests is an indication that it has good protection against regres-sions [\[1,](#page-4-2) [4,](#page-4-3) [9,](#page-4-4) [15,](#page-4-5) [16,](#page-4-6) [27\]](#page-4-7).

In practice, unfortunately, we cannot easily identify whether a test is positive or negative. One solution would be to rely on the test names and comments (like in the presented example). However, test methods face the same issues of application method names, that is, they are often poorly named, with generic, meaningless, and obsolete names [\[16,](#page-4-6) [18,](#page-4-8) [27\]](#page-4-7). Another solution would be to inspect the test code itself. That would work for simple tests (like in the presented example), however, real-world test suites may be complex and large, with thousands of test methods. In addition, that would require developers with expertise on the subject. Therefore, it is not feasible to confidently rely on test names, comments, or code to properly detect positive or negative tests.

To the best of our knowledge, there is no approach to detect positive and negative tests in a simple and explainable way. Better understanding whether a test suite is more positive or negative is fundamental to (i) assess the overall test suite capability in testing expected and unexpected behaviors and (ii) have actionable data to improve the tests. If a test suite is over-concentrated on positive tests, while neglecting the negative ones, this may suggest that unexpected behaviors are not being properly tested. On the other hand, if a test suite only focuses on negative tests, this may suggest that the expected behaviors are not covered.

In this paper, we propose test polarity, an automated approach to detect positive and negative tests. Our approach runs/monitors the test suite and collects runtime data about the application execution to classify the test methods as positive or negative. We evaluate test polarity by assessing its precision in correctly classifying the tests as positive or negative. For this purpose, we manually classified 117 test methods and our automated approach correctly classified all 117 test methods.

Finally, we provide an initial empirical study to analyze the test polarity of 2,054 tests from 12 real-world test suites of the Python Standard Library. We find that most of the analyzed test methods are negative (88%) and a minority is positive (12%). However, there is a large variation per project: while some libraries have an equivalent number of positive and negative tests, others have mostly negative ones. Our results are publicly available at: [https://doi.org/10.5281/](https://doi.org/10.5281/zenodo.10149477) [zenodo.10149477.](https://doi.org/10.5281/zenodo.10149477)

Contributions. The contributions of this paper are threefold. First, we propose test polarity, an automated approach to detect positive and negative tests (Section [2\)](#page-1-0). Second, we provide an evaluation of test polarity (Section [3\)](#page-2-0). Third, we provide a preliminary empirical study of test polarity on real-world test suites (Section [4\)](#page-3-0).

# <span id="page-1-0"></span>2 TEST POLARITY

Test polarity is an automated approach to detect positive and negative tests. It runs the test suite and collects runtime data about the application execution to classify the test methods as positive or negative. Specifically, it has three major steps, as summarized in Figure [2.](#page-1-1) First, it identifies the tested paths of each application method and ranks them according to their execution frequency, creating a ranking of tested paths. Second, for each test method, it detects which tested paths are executed and their respective position in the ranking. Finally, it classifies each test method as positive or negative based on the ranking position of their tested paths.

<span id="page-1-1"></span>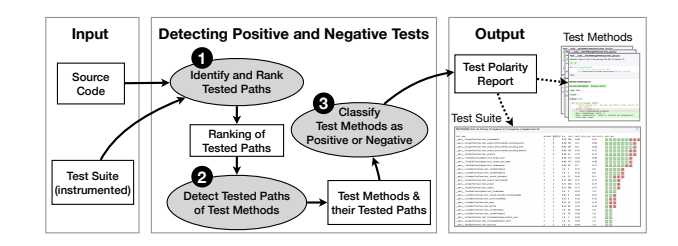

Figure 2: Overview of the test polarity approach.

### 2.1 Identify and Rank Tested Paths

First, we run and monitor the test suite of the target application. In this process, we collect application methods executed by the test suite as well as their respective tested paths. A tested path represents a set of input values that will make the method behave in the same way, that is, execute the same lines of code. We define a tested path of an executed method  $m$  as a sorted set of executed lines of code of  $m$ . This definition makes the paths computable and comparable. For example, after running the test suite of test\_calendar<sup>[3](#page-1-2)</sup> of the Python Standard Library, two tested paths are identified in method monthrange (Figure [3\)](#page-1-3): Tested Path 1 with lines {164, 166, 167, 168}, which represents the "normal" execution, and Tested Path 2 with lines {164, 165}, which represents the "abnormal" execution, when an exception is thrown.

```
161
        def monthrange(year, month):
162
            """Return weekday (0-6 ~ Mon-Sun) and number of days (28-31) for
163
               vear, month."""
164
            if not 1 \le month \le 12:
165
                raise IllegalMonthError(month)
166
            day1 = weekday(year, month, 1)167
            ndays = mdays[month] + (month == FEBRUARY and is leap(year))168
            return day1, ndays
```
#### Figure 3: Method **monthrange** of the Python Standard Library.

Next, for each application method, we rank their tested paths according to their call frequency, creating a ranking of tested paths. In this ranking, the most called paths are top-ranked, while the least called ones are bottom-ranked. For example, the ranking of tested paths for method monthrange is: (1st) Tested Path 1 with 218 calls and (2nd) Tested Path 2 with 3 calls, as summarized in Table [1.](#page-1-4)

<span id="page-1-4"></span>Table 1: Ranking of tested paths (**monthrange**).

| Pos | Path                           | Lines of Code                  | Calls |
|-----|--------------------------------|--------------------------------|-------|
|     | Tested Path 1<br>Tested Path 2 | 164, 166, 167, 168<br>164, 165 | 218   |

<span id="page-1-2"></span><sup>3</sup>[https://github.com/python/cpython/blob/92ed7e4/Lib/test/test\\_calendar.py](https://github.com/python/cpython/blob/92ed7e4/Lib/test/test_calendar.py)

#### 2.2 Detect Tested Paths of Test Methods

Next, for each test method, we identify which application methods are executed. Then, we detect which tested paths are called and their respective position in the ranking of tested paths.

For example, the test method test\_january of MonthRange-TestCase (see Figure [1\)](#page-0-1) execute two application methods: monthrange and weekday. Method monthrange has two tested paths (as we have seen in the previous step). Method weekday also has two tested paths (Tested Path 1 with 193 calls and Tested Path 2 with 25 calls). Specifically, the test method test\_january calls the Tested Path 1 of monthrange and the Tested Path 1 of weekday. On the other hand, the test method test\_illegal\_month\_reported executes only one application method: monthrange. However, differently from test\_january, the test method test\_illegal\_month\_ reported calls the Tested Path 2 of monthrange. Table [2](#page-2-1) summarizes the tested paths of the test methods in MonthRangeTestCase.

#### <span id="page-2-1"></span>Table 2: Test methods and tested paths (**MonthRangeTestCase**).

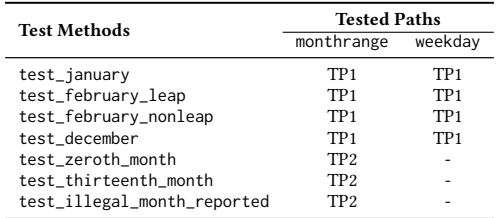

#### 2.3 Classify Tests as Positive or Negative

The final step is to compute the polarity of the test methods, that is, classify the test methods as positive or negative. For this purpose, we rely on the ranking position of their tested paths. Test methods that always execute the top-ranked tested paths are classified as positive, otherwise, they are classified as negative. The rationale is that the top-ranked tested path represents the "happy path", i.e., the normal behavior of the method [\[20\]](#page-4-1). This way, if a test method always stays on the happy path, it can be seen as a positive test. In contrast, if a test method deviates from the happy path, it can be seen as a negative test. Section [3](#page-2-0) provides a detailed evaluation of the proposed approach.

For example, test\_january calls two top-ranked tested paths (i.e., TP1 of monthrange and TP1 of weekday), thus, it is classified as positive (%TP1 is 100%). In contrast, test\_illegal\_month\_ reported calls a non-top-ranked tested path (i.e., TP2 of monthrange), thus, it is classified as negative (%TP1 is 0%). Table [3](#page-2-2) summarizes the polarity in MonthRangeTestCase.

#### 2.4 Implementation Notes

We developed a tool that implements the proposed test polarity approach. This tool is implemented in Python and targets Python systems. Our tool is implemented with the support of the standard trace function [\[22,](#page-4-9) [24\]](#page-4-10), which is the basis for performing runtime analysis in Python [\[12,](#page-4-11) [13\]](#page-4-12). Our solution relies on SpotFlow [\[14\]](#page-4-13), a tool to ease runtime analysis in Python.<sup>[4](#page-2-3)</sup>

<span id="page-2-2"></span>Table 3: Summary of the test polarity (**MonthRangeTestCase**).

| <b>Test Methods</b>         | <b>Tested Paths</b> | $\%$ TP1 | Polarity |
|-----------------------------|---------------------|----------|----------|
|                             |                     |          | O        |
| test_january                | TP1, TP1            | 100%     |          |
| test_february_leap          | TP1, TP1            | 100%     | O        |
| test_february_nonleap       | TP1, TP1            | 100%     | Θ        |
| test december               | TP1, TP1            | 100%     | O        |
| test_zeroth_month           | TP <sub>2</sub>     | $0\%$    | 0        |
| test thirteenth month       | TP <sub>2</sub>     | $0\%$    | 0        |
| test_illegal_month_reported | TP <sub>2</sub>     | $0\%$    | -        |

# <span id="page-2-0"></span>3 PRELIMINARY EVALUATION

# 3.1 Design

To evaluate test polarity, we assess its precision in correctly classifying the tests as positive or negative. For this purpose, we analyze real-world test suites of 12 libraries provided by the Python Standard Library: gzip, email, calendar, ftplib, collections, os, tarfile, pathlib, logging, smtplib, argparse, and configparser. Those libraries are fundamental to building any Python application, allowing it to handle emails, logging, operating systems, collections, etc.

In total, test polarity classified 2,054 test methods and we randomly selected 324 (i.e., 95% confidence level and 5% confidence interval) to perform a manual analysis. For each selected test method, we manually inspected their source code and manually classified it as positive (when it only verified valid and expected cases) or negative (when it verified invalid, unexpected, and exceptional cases). In both cases, we considered test names, test comments, variable names, exception raising, references to issues, and any available resources to manually classify the test method. In case of unclear polarity, we did not classify the test method. Finally, we verified whether test polarity correctly classified the test methods as positive or negative taking the manual classification as an oracle.

#### 3.2 Results

Among the 324 randomly selected test methods, we could manually classify 117 (112 negatives and 5 positives), while 207 test methods had unclear polarity (the high rate of tests with unclear polarity reinforces the need for an automated approach, like test polarity). Our automated approach correctly classified all 117 test methods. Negative tests. Overall, the negative tests checked exceptional or edge cases. For example, the gzip test test\_bad\_gzip\_file<sup>[5](#page-2-4)</sup> (Figure [4\)](#page-3-1) was manually classified as negative because it verifies the creation of an invalid gzip file. Our approach classified this test as negative because it executed five bottom-ranked tested paths. As another example of correctly classified negative test, the email test test\_long\_lines<sup>[6](#page-2-5)</sup> verifies multiple edge cases of the parse function, like long strings with carriage return separator, newline separator, and special characters.

Positive tests. Positive tests were harder to manually classify than negative ones because exceptional and edge cases are easier to spot in the test. Figure [5](#page-3-2) presents a positive test in the collections

<span id="page-2-3"></span><sup>4</sup><https://github.com/andrehora/spotflow>

<span id="page-2-5"></span><span id="page-2-4"></span><sup>5</sup>[https://github.com/python/cpython/blob/97ce15c5/Lib/test/test\\_gzip.py#L428](https://github.com/python/cpython/blob/97ce15c5/Lib/test/test_gzip.py#L428) <sup>6</sup>[https://github.com/python/cpython/blob/97ce15c5/Lib/test/test\\_email/test\\_email.p](https://github.com/python/cpython/blob/97ce15c5/Lib/test/test_email/test_email.py#L3625) [y#L3625](https://github.com/python/cpython/blob/97ce15c5/Lib/test/test_email/test_email.py#L3625)

<span id="page-3-1"></span>FSE Companion '24, July 15–19, 2024, Porto de Galinhas, Brazil Andre Hora

```
def test bad gzip file(self):
    with open(self.filename, 'wb') as file:
        file.write(data1 * 50)
    with gzip.GzipFile(self.filename, 'r') as file:
        self.assertRaises(gzip.BadGzipFile, file.readlines)
```
#### Figure 4: Negative test in gzip (**test\_bad\_gzip\_file**).

library. The test  $\tt test\_match\_args^7$  $\tt test\_match\_args^7$  checks if the  $\verb|__match_args__$ attribute of Point contains the correct field names x and y. This test executes the top-1 tested path of namedtuple, thus, it is classified as positive. As another example of a correctly classified positive test, test\_april<sup>[8](#page-3-4)</sup> of calendar checks the number of days in April given different starting days of the week. In this case, the test executes the top-1 tested paths of monthrange and weekday.

```
def test_match_args(self):
   Point = namedtuple('Point', 'x y')
    self.assertEqual(Point._match_args__,('x','y'))
```
Figure 5: Positive test in collections (**test\_match\_args**).

# <span id="page-3-0"></span>4 PRELIMINARY EMPIRICAL STUDY

RQ: What is the test polarity of real-world test suites? We compute the test polarity of the 12 Python libraries presented in Section [3](#page-2-0) and the results are summarized in Figure [6.](#page-3-5) Overall, we find more negative tests than positive ones: considering the 2,054 analyzed test methods, 88% are negative, while 12% are positive. However, there is a large variation per library. The libraries with the most positive tests are ftplib (51%), os (47%), and calendar (40%). In contrast, gzip and smtplib have only negative tests. Indeed, well-established and critical projects (like the Python Standard Library) are likely to be formed by experienced developers [\[7,](#page-4-14) [11,](#page-4-15) [26\]](#page-4-16), who are more likely to test unexpected/unhappy cases [\[2,](#page-4-17) [17,](#page-4-18) [21,](#page-4-19) [25\]](#page-4-20).

<span id="page-3-5"></span>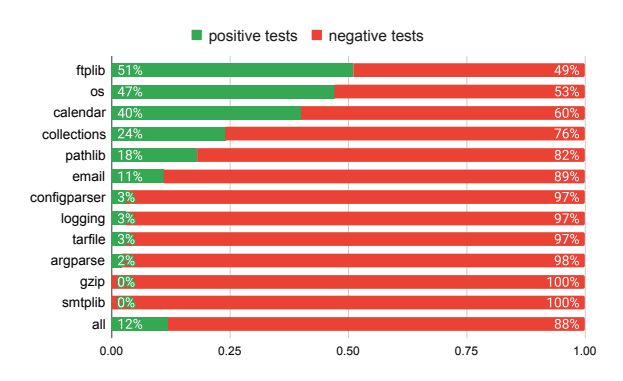

Figure 6: Test polarity of Python libraries.

Table [4](#page-3-6) presents examples of negative and positive tests on each library. Notice that some negative tests contain words like bad, illegal, error, empty, null, issue, debug, and limits, which is an indication

that they are indeed checking exceptional cases. In contrast, some positive test names are neutral or have words like valid, safe, and basic. Further studies need to be performed to better explore not only the negative tests but also the positive ones. For example, we can apply sentiment analysis [\[19\]](#page-4-21) on the test names and compare them with our test polarity classification.

<span id="page-3-6"></span>Table 4: Examples of negative and positive tests.

| <b>Negative Test</b><br><b>Positive Test</b><br>Library                                                                                                    |  |
|----------------------------------------------------------------------------------------------------|--|
|                                                                                                    |  |
| test_bad_type<br>test_open_args<br>argparse<br>calendar<br>test_illegal_weekday_reported<br>test_april<br>test new builtins issue 43102<br>collections<br>test field doc<br>test_parsing_error<br>configparser<br>test_safeconfigparser_deprecation<br>test_decode_null_word<br>test_get_msg_id_valid<br>email<br>ftplib<br>test login<br>test parse257<br>test bad params<br>gzip<br>-<br>test with valueerror in close<br>test filename<br>logging<br>test_bad_pathlike<br>test items<br>$\Omega$<br>test_glob_empty_pattern<br>pathlib<br>test match<br>test_debuglevel<br>smtplib<br>-<br>test number field limits<br>tarfile<br>test basic |  |

Summary: Most of the analyzed test methods are negative (88%) and a minority is positive (12%). However, there is a large variation per project: while some libraries have an equivalent number of positive and negative tests, others have mostly negative ones. Contrary to prior findings suggesting that developers are likely to focus on positive tests, we find no test suite that is monopolized by positive tests.

#### 5 RELATED WORK

Overall, the literature shows that developers are more likely to test the expected behaviors and avoid the unexpected ones [\[2,](#page-4-17) [3,](#page-4-22) [5,](#page-4-23) [6,](#page-4-24) [8,](#page-4-25) [10,](#page-4-26) [17,](#page-4-18) [21,](#page-4-19) [23,](#page-4-27) [25\]](#page-4-20). For example, in an experiment with developers, Teasley et al. [\[25\]](#page-4-20) found evidence of using a positive test strategy (i.e., testing the expected behavior), which was partially mitigated by increasing the expertise of the developers. Indeed, studies show that only experienced developers are more prone to test unexpected/unhappy cases [\[2,](#page-4-17) [17,](#page-4-18) [21,](#page-4-19) [25\]](#page-4-20). Moreover, the literature shows that "happy path testing" is considered a test smell that should be avoided [\[10\]](#page-4-26), but there is no approach to automatically detect this smell. Our study sheds light on the polarity of real-world test suites with an automated solution to detect positive and negative tests.

# 6 CONCLUSION AND FURTHER STUDIES

This paper proposed and evaluated test polarity, an automated approach to detect positive and negative tests. We also provided a preliminary empirical study, which analyzed 2,054 test methods of 12 Python libraries. We found that most of the analyzed test methods are negative (88%) and a minority is positive (12%), however, there was a large variation per project. Our initial research opens room for novel empirical studies in software testing to better understand the polarity of real-world systems. Moreover, more research is needed to manually classify the tests with unclear polarity.

# ACKNOWLEDGMENT

This research is supported by CNPq, CAPES, and FAPEMIG.

<span id="page-3-3"></span> $\textit{7} \emph{https://github.com/python/cpython/blob/97ce15c5/Lib/test/test\_collections.py#L69}$ 

<span id="page-3-4"></span>[<sup>5</sup>](https://github.com/python/cpython/blob/97ce15c5/Lib/test/test_collections.py#L695) <sup>8</sup>[https://github.com/python/cpython/blob/97ce15c5/Lib/test/test\\_calendar.py#L743](https://github.com/python/cpython/blob/97ce15c5/Lib/test/test_calendar.py#L743)

<span id="page-4-0"></span>Test Polarity: Detecting Positive and Negative Tests FSE Companion '24, July 15–19, 2024, Porto de Galinhas, Brazil

# **REFERENCES**

- <span id="page-4-2"></span>[1] Maurício Aniche. 2022. Effective Software Testing: A developer's guide. Simon and Schuster.
- <span id="page-4-17"></span>[2] Maurício Aniche, Christoph Treude, and Andy Zaidman. 2021. How developers engineer test cases: An observational study. IEEE Transactions on Software Engineering 48, 12 (2021), 4925–4946.
- <span id="page-4-22"></span>[3] Gina R Bai, Justin Smith, and Kathryn T Stolee. 2021. How students unit test: Perceptions, practices, and pitfalls. In ACM Conference on Innovation and Technology in Computer Science Education. 248–254.
- <span id="page-4-3"></span>[4] Kent Beck. 2003. Test-driven development: by example. Addison-Wesley Professional.
- <span id="page-4-23"></span>[5] Lex Bijlsma, Niels Doorn, Harrie Passier, Harold Pootjes, and Sylvia Stuurman. 2021. How do students test software units?. In International Conference on Software Engineering: Software Engineering Education and Training. IEEE, 189–198.
- <span id="page-4-24"></span>[6] Adnan Causevic, Rakesh Shukla, Sasikumar Punnekkat, and Daniel Sundmark. 2013. Effects of negative testing on TDD: An industrial experiment. In International Conference on Agile Processes in Software Engineering and Extreme Programming. Springer, 91–105.
- <span id="page-4-14"></span>[7] Valerio Cosentino, Javier L Cánovas Izquierdo, and Jordi Cabot. 2017. A systematic mapping study of software development with GitHub. IEEE Access 5 (2017), 7173–7192.
- <span id="page-4-25"></span>[8] Stephen H Edwards and Zalia Shams. 2014. Do student programmers all tend to write the same software tests?. In Conference on Innovation & technology in Computer Science Education. 171–176.
- <span id="page-4-4"></span>[9] Michael Feathers. 2004. Working Effectively with Legacy Code. Prentice Hall Professional.
- <span id="page-4-26"></span>[10] Vahid Garousi and Barış Küçük. 2018. Smells in software test code: A survey of knowledge in industry and academia. Journal of systems and software 138 (2018), 52–81.
- <span id="page-4-15"></span>[11] Vincent J Hellendoorn, Premkumar T Devanbu, and Alberto Bacchelli. 2015. Will they like this? evaluating code contributions with language models. In Working Conference on Mining Software Repositories. IEEE, 157–167.
- <span id="page-4-11"></span>[12] Andre Hora. 2021. What Code Is Deliberately Excluded from Test Coverage and Why?. In International Conference on Mining Software Repositories. 392–402.
- <span id="page-4-12"></span>[13] Andre Hora. 2023. Excluding code from test coverage: practices, motivations, and impact. Empirical Software Engineering 28, 1 (2023), 1–33.

Received 28-JAN-2024; accepted 2024-04-09

- <span id="page-4-13"></span>[14] Andre Hora. 2024. SpotFlow: Tracking Method Calls and States at Runtime. In International Conference on Software Engineering. 1–5.
- <span id="page-4-5"></span>[15] Cem Kaner, Sowmya Padmanabhan, and Douglas Hoffman. 2013. The Domain Testing Workbook. Context Driven Press.
- <span id="page-4-6"></span>[16] Vladimir Khorikov. 2020. Unit Testing Principles, Practices, and Patterns. Simon and Schuster.
- <span id="page-4-18"></span>[17] Laura Marie Leventhal, Barbee M Teasley, Diane S Rohlman, and Keith Instone. 1993. Positive test bias in software testing among professionals: A review. In International Conference on Human-Computer Interaction. Springer, 210–218.
- <span id="page-4-8"></span>[18] Robert C Martin. 2009. Clean code: a handbook of agile software craftsmanship. Pearson Education.
- <span id="page-4-21"></span>[19] Walaa Medhat, Ahmed Hassan, and Hoda Korashy. 2014. Sentiment analysis algorithms and applications: A survey. Ain Shams engineering journal 5, 4 (2014), 1093–1113.
- <span id="page-4-1"></span>[20] Gerard Meszaros. 2007. xUnit test patterns: Refactoring test code. Pearson Education.
- <span id="page-4-19"></span>[21] Rahul Mohanani, Iflaah Salman, Burak Turhan, Pilar Rodríguez, and Paul Ralph. 2018. Cognitive biases in software engineering: a systematic mapping study. IEEE Transactions on Software Engineering 46, 12 (2018), 1318–1339.
- <span id="page-4-9"></span>[22] Giles Reger and Klaus Havelund. 2016. What is a trace? A runtime verification perspective. In International Symposium on Leveraging Applications of Formal Methods. Springer, 339–355.
- <span id="page-4-27"></span>[23] Iflaah Salman, Burak Turhan, and Sira Vegas. 2019. A controlled experiment on time pressure and confirmation bias in functional software testing. Empirical Software Engineering 24, 4 (2019), 1727–1761.
- <span id="page-4-10"></span>[24] sys.settrace. January, 2024. https://docs.python.org/3/library/sys.htmlsys.settrace.
- <span id="page-4-20"></span>[25] Barbee E Teasley, Laura Marie Leventhal, Clifford R Mynatt, and Diane S Rohlman. 1994. Why software testing is sometimes ineffective: Two applied studies of positive test strategy. Journal of Applied Psychology 79, 1 (1994), 142.
- <span id="page-4-16"></span>[26] Jason Tsay, Laura Dabbish, and James Herbsleb. 2014. Influence of social and technical factors for evaluating contribution in GitHub. In International Conference on Software Engineering. 356–366.
- <span id="page-4-7"></span>[27] Titus Winters, Hyrum Wright, and Tom Manshreck. 2020. Software Engineering at Google: Lessons Learned from Programming over Time.